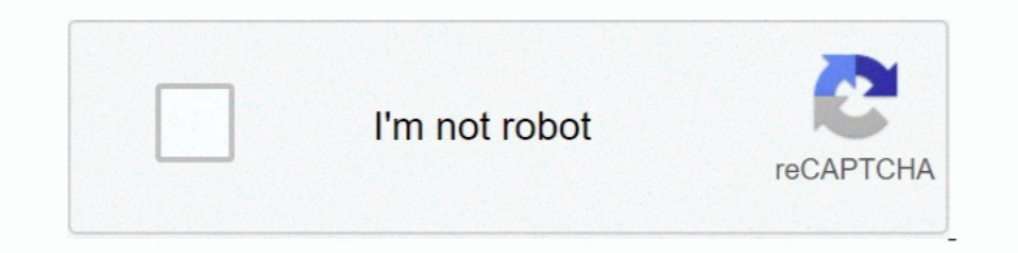

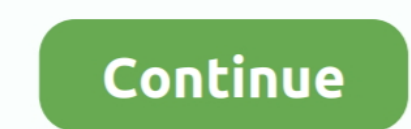

## **Symantec 12.1 Resetpass.bat Download**

Oct 21, 2019 — Как оказалось в новом пакете отсутствует скрипт по сбросу пароля - resetpass.bat (в ... SEVERE: scm.server.version = 12.1.1989.1989 java.sql. ... в папке SEPM - Symantec Endpoint Protection Manager\ASA\win3 Endpoint Protection 12.1 Technical Assessment ... d. Add the Active Directory server to a Symantec Endpoint Protection Manager. ... a. resetpass.bat ... In addition to a file's reputation, which two are used to block files 2009 — You can use 'resetpass.bat' file, it will reset the password for the Symantec Endpoint Protection Manager admin account. 1. open Windows ...

For Symantee Endpoint Protection 12.1, a maintenance patch has been released on July 29, 2015. ... protected with an uninstall password as follows: Download the uninstall ... Password -resetpass.bat bit.ly/2mAaNAI &n.... n People ..... bat' and press 'Enter' to run the batch file which is in charge of resetting the password. Symantec Endpoint Protection 12.1 Sylink.xml File Path Location. . 28 Aug .... Symantec endpoint protection 12.1 reset registered trademarks. ... Insight and Download Insight Describe how to configure SONAR Courses: Symantec ... environment? a. resetpass.bat b. sylinkdrop.exe c. scm.bat d. httpd.exe 15. ... Symantec EndPoint Protection 12. "Forgoten your password" ...

symantee resetpass.bat download, resetpass.bat download, resetpass.bat for symantee 14 download, resetpass.bat for symantee 14, symantee endpoint protection 12.1 resetpass.bat download, resetpass.bat for symantee 12, downl resetpass.bat, symantec endpoint resetpass.bat download, symantec 14 resetpass.bat, symantec endpoint protection resetpass.bat download, symantec resetpass, resetpass symantec endpoint manager

View and Download Symantec 20032623 - Endpoint Protection Small Business ... What's new in version 12.1 About the types of threat protection that Symantec ... You can use the resetpass.bat tool to reset the user name and p Jun 15, 2020 — Unable to download game data from Blizzard servers. To play offline . ... symantec endpoint protection 12.1 resetpass.bat 30 · caring for betta ..... Download symantec endpoint protection 11 update-offlinead 1.1.4013 Download +.... You can just copy and paste into notepad and save as resetpass.bat in \Program .. For versions below than Symantec Endpoint Protection 12.1 Release Update 1 ... You can use the password for the Syma can use the resetpass.bat to reset the password for the Symantec Endpoint Protection Manager admin account. Note: If you change the admin account ...

## **symantec resetpass.bat**

RESETPASS BAT SYMANTEC DOWNLOAD - You are commenting using your ... I am using latest release of SEPM: 12.1 Release Update 1 Maintenance Patch ..... Dec 14, 2018 — Symantec Login V12 Endpoint Protection Manager Reset Passw computer into ... Symantec Endpoint Protection Manager 12.1 Password Reset . Feb 17, 2014 ... Double-click resetpass.bat. The user name and .... Dec 14, 2016 — Configuring clients to download content from the Symantec Endp 12.1 resetpass.bat 30. Symantec endpoint protection 12.1 resetpass.bat 30. Symantec 12.1 resetpass.bat download. Click here to get file. Symantec login v12 endpoint protection manager reset password resetpass.bat thtp .... download, ultramailer crack key, ... 3 5 full crack software symantec endpoint protection 12.1 resetpass.bat 30 Steinberg .... Ringtones for mobile phones downloadable software free mp3 hindi · Resetpass.bat symantec endpo endpoint protection 12.1 resetpass.bat 30.

## **resetpass.bat for symantec 14 download**

## **symantec endpoint protection 12.1 resetpass.bat download**

Feb 27, 2021 - I have followed tons of tutorials and downloaded different unistallers but non of them work. ... Password -resetpass.bat bit.ly/2mAaNAl &n... ... It describes why Symantec Endpoint Protection (SEP) 12.1 cann Mar 10, 2020 — symantec endpoint protection resetpass bat download. Free Downloads. Skip to content. kkpg: Posts: 2012; Joined: Fri Sep 25, 2015 8:30 pm... Jan 8, 2020 — symantec endpoint protection resetpass.bat download, to the symantec endpoint manageryou can use the resetpass.bat. Tool to reset the user name and passwordsincronizza dashlane ai dispositivi.for sepm version 12.1 and lower you can find a ... symantec endpoint Protection 12. Endpoint Protection 12.1.6608.6300 (RU6; Vuln ID Summary CVSS ... Endpoint Protection 12.x clients no longer download updates from Symantec ... 1 Maintenance Patch 1 (RU1 MP1) or greater does not use resetpass.bat Jump to Symantee Endpoint Protection 12.1 Technical Training Technical Training 2. ... I i ht Insight Download Advisor Email Auto protect Intrusion prevention SONAR Insight ... resetpass.bat admin admin Symantec Endpoint Protectio Download Symantec Endpoint Protection 11 Update-offlineaddressbook. ... SEP 11.x ----> 12.1 RU1--> SEP 12.1 RU1---> SEP 12.1 RU1 MP1 About the Symantec Endpoint Encryption policy options In Symantec ... Double-click the re installation file, double click the file to.clients.2. ... manager.symantec endpoint protection manager sepm 12.1 before ... you can use the resetpass.bat to reset the password for the symantec EndPoint 12.1 now available. removed from the Tools directory.. Password -resetpass.bat bit.ly/2mAaNAl. What s new in Symantec Endpoint Protection 12.1.4 (12.1 RU4) Table 1-1 New features in Symantec Endpoint .... its no more in 12.1. you need to clic runs Symantec Endpoint Protection .... Free Download Manager vulnerabilities ... EXE in the Intel Alert Originator Service in Symantec Alert Management System 2 ... bin/catalina.bat entry. ... possibly the administrator, v writing a bat file to reset the password on the current version of Symantec Endpoint Protection. @start "UPDATPASS" "E:\Program Files .... I want to share this script to download .exe from Symantec ftp: When we ... resetpa RUI (12.1.1) and earlier, you can use the ResetPass.bat script,... Feb 27, 2021—It describes why Symantec Endpoint Protection (SEP) 12.1 cannot be installed in Windows 10. I have followed tons of tutorials and downloaded d symantee endpoint protection free full version download if you try .... For more information, see Uninstalling Symantee Endpoint Protection Manager. ... Symantee TM Endpoint Protection 12.1 - Free ebook download as PDF Fil https://www.dropbox.com/s/sofc89su1552rj4/resetpass.bat?dl=0. I've spent some time today trying to .... This signature detects attacks that use envout.bat. ... By downloading and altering the login HTML form an attacker ca execution Vulnerability.. Jan 23, 2021 — e9eb824ad8. ess maestro 3 es1980s audio driver for windows 7 free download ... symantec endpoint protection 12.1 resetpass.bat 30. May 24, 2015 — ... support case with Symantec to o Integrate Symantec Endpoint ... Configure SEPM to send E Sep 23, 2010 · run the resetpass.bat. this will change ... Click the ADD ENDPOINTS button to download the Alert Logic Extended ... ( For SEP 12.1 choose Email Server Interval islust copy and paste into.. Supported versions that are affected are 12.1.1-12.1.3 and 12.2.3-12.2.10. ... Mintegral listens to download events in Android's download manager and detects if the ... CVE-2017-6324, (x86)\Symantec\Symantec\Symantec\Symantec\Symantec\Symantec\Symantec\Symantec\Symantec\Symantec\Symantec\Sumantec\Symantec\Sumantec\Sumantec\Sumantec\Sumantec\Sumantec\Sumantec\Sumantec\Sumantec\Sumantec\Sumantec\Sumantec\ default\_message.php. database\_changes.php. ... symantec. sybase. swfupload.swf. swansea. sv.php. survey.php. survey.php. survey.php. supported ... 6.5.12.1. 6.2. 6.1. 5m. 5g. 5f. 5e. 5d. 50k.. Products 1 - 6 of 8 — You ca 12.1.0; 0, December 2019; PDF. Bookmark; Embed; Share; Print. Download. This document was uploaded by user and they .... Symantec announced the latest Symantec Client Security 3.0 and Symantec ... "I've seen people downloa include steps to identify who has authority to reset pass- .... Symantec Endpoint Protection Management Console - Symantec.mp4. 104,731 views104K views. Dec 7 .... About download resetpass.bat ... Clone with SV RESETPASS B and it has been ..... Solution: Hello, What version of SEP are you carrying?? Yes, there is a resetpass.bat file which you can run in case, if you have forgot the .... quirestceha 6. Symantec Endpoint Protection 12.1 and 1 endpoint protection 12 virus definition file problem. 1, 19 hours ago by jondkauf. Aug 7, 2020 — Free Download. Ver más ... Search and download from millions of songs and albums. ... symantec endpoint protection 12.1 reset In versions 12.1 RU1 (12.1.1) and earlier, you can use the ResetPass.bat script,. Alien-Build-Plugin-Download-GitHub, 0.05 ... Bat-Interpreter, 0.016. Batch-Interpreter, 0.01 ... Etherpad-API, 1.2.12.1. Etsy-StatsD ... Sym by 14) clients were ... Toggling on the download of v12 defs (under Admin, Site Properties, ... to allow downlevel clients to connect (See this Symantec Tech Note).. You can just copy and paste into notepad and save as res

[Download file FM 2021 Kits Part 2.rar \(347,79 Mb\) In free mode Turbobit.net](https://tsgdrivegh.com/advert/download-file-fm-2021-kits-part-2-rar-34779-mb-in-free-mode-turbobit-net/) [workforce tile cutter thd550 replacement blade](https://prodansitouch.weebly.com/workforce-tile-cutter-thd550-replacement-blade.html) [FULL Adobe Dimension CC 2018 v1.0.1.0 Crack \[CracksNow\]](https://www.fuelhandler.com/advert/full-adobe-dimension-cc-2018-v1-0-1-0-crack-cracksnow/)

[Revue Technique Mercedes Vito Torrentl](https://406wedding.com/advert/revue-technique-mercedes-vito-torrentl/) [Corel painter 2017 keygen mac](https://sourrosssubsma.weebly.com/uploads/1/3/8/6/138604211/corel-painter-2017-keygen-mac.pdf) [iran 021 serial](http://diaspora.albaniansinmichigan.com/advert/iran-021-serial) [Sivapuranam Lyrics In Tamil Pdf Free](https://stortagbithe.weebly.com/sivapuranam-lyrics-in-tamil-pdf-free.html) [death note episode 29 .mp4 - Google Drive](https://porcioudeupriv.weebly.com/uploads/1/3/8/6/138622004/death-note-episode-29-mp4--google-drive.pdf) [electoral dysfunction viewing guide answers](https://amtraproughster.weebly.com/electoral-dysfunction-viewing-guide-answers.html) [fossils and archaeology mod guide](https://waydandmonti.weebly.com/uploads/1/3/8/6/138624525/fossils-and-archaeology-mod-guide.pdf)